**Angelika Szepiszczak**

## **Wojciech Kilar – katowiczanin**

Przewodnik dla nauczyciela

Muzeum Historii Katowic 2021

## Wstęp

3

*Wojciech Kilar – katowiczanin. Przewodnik dla nauczyciela* jest próbą zachęcenia uczących muzyki (także w ramach zintegrowanej edukacji wczesnoszkolnej) do promowania wybitnego artysty, a także do realizowania na podstawie twórczości Wojciecha Kilara wybranych zagadnień z podstawy programowej (w zakresach: słuchania muzyki, ekspresji muzycznej, improwizacji ruchowej oraz gry na instrumentach muzycznych). Niezwykły kompozytor muzyki poważnej i filmowej jest doceniany na świecie, niestety często nieznany lub powoli zapominany w Polsce, także na Śląsku i w Katowicach, mieście, które wybrał na małą ojczyznę.

Przypomnijmy, że kształcenie ogólne ma na celu *wzmacnianie poczucia tożsamości indywidualnej, kulturowej, narodowej, regionalnej i etnicznej*, w tym *aktywny udział w życiu kulturalnym szkoły, środowiska lokalnego oraz kraju*1. Mieszkając na Sląsku, powinniśmy umożliwić uczniom kontakt z dziełami tworzących również na tej ziemi artystów. Proponowane przez nas działanie stanowi element edukacji społecznej, której celem jest orientacja w czasie historycznym oraz znajomość wybranych postaci wielkich Polaków, do których z pewnością zalicza się Wojciech Kilar.

Mamy nadzieję, że załączone scenariusze zajęć staną się inspiracją lub gotowym materiałem do przeprowadzenia wartościowych zajęć.

Przewodnik to wynik doświadczeń pedagogicznych zgromadzonych podczas pracy z dziećmi (i seniorami) w czasie międzypokoleniowych warsztatów przeprowadzonych w Muzeum Historii Katowic w lipcu 2021 r. w ramach akcji *Lato z Kilarem*. Działanie zrealizowano dzięki dofinansowaniu ze środków Muzeum Historii Polski w ramach projektu *Patriotyzm jutra*.

1 Podstawa programowa kształcenia ogólnego dla szkoły podstawowej, https://podstawaprogramowa.pl/Szkola-podstawowa-I-III [dostęp: 23.08.2021].

## **Kalendarium życia i twórczości Wojciecha Kilara**

Wojciech Kilar urodził się we Lwowie **17 sierpnia 1932 r.**

W dzieciństwie rozpoczął naukę gry na fortepianie.

**Latem 1944 r.** w obawie przed ponowną sowiecką okupacją Lwowa Wojtek z mamą wyjechali do Krosna. Tego samego roku, jesienią zamieszkali w Rzeszowie, gdzie przyszły kompozytor rozpoczął naukę w miejscowej szkole muzycznej u profesora Kazimierza Mirskiego.

W latach **1944–1947** powstały pierwsze kompozycje – miniatury fortepianowe: **mazurek**, **polonez**, *Bajka* i *Zabawa dzieci*. Za jedną z nich Wojtek otrzymał II nagrodę w Konkursie Młodych Talentów w Rzeszowie.

W roku szkolnym **1947/1948** młody kompozytor pobierał w Krakowie naukę gry na fortepianie u profesor Marii Bilińskiej-Riegerowej oraz kompozycji u profesora Artura Malawskiego.

W następnym roku szkolnym Wojciech Kilar przyjechał do Katowic, gdzie rozpoczął naukę w Państwowym Liceum Muzycznym u profesor Władysławy Markiewiczówny.

W **1950 r.** kontynuował naukę w Katowicach, w Państwowej Wyższej Szkole Muzycznej. Pod opieką profesora Bolesława Woytowicza studiował grę na fortepianie i kompozycję.

Mając **23 lata**, Wojciech ukończył studia z wyróżnieniem. Jego utworem dyplomowym była *I Symfonia* na smyczki.

W **1955 r.** młody kompozytor otrzymał II nagrodę na Konkursie Utworów Symfonicznych w ramach V Festiwalu Młodzieży w Warszawie za *Małą uwerturę*, którą wykonała Wielka Orkiestra Symfoniczna Polskiego Radia w Katowicach.

W tym samym roku Wojciech poznał swoją przyszłą żonę – Basię Pomianowską – z którą zawarł związek małżeński w **1966 r.**

Pierwsza kompozycja Kilara została wydana przez PWM (Państwowe Wydawnictwo Muzyczne) w **1958 r.** Była to *Mała uwertura*.

W tym samym roku Wojciech napisał również pierwszą muzykę do filmu – *Narciarze* – w reżyserii Natalii Brzozowskiej.

4

W **1959 r.** dzięki przyznanemu przez rząd francuski stypendium kompozytor wyjechał na kilka miesięcy na studia do Paryża. Pozostawał pod opieką słynnej pedagog – Nadii Boulanger.

Pierwszą muzykę do zagranicznej produkcji filmowej – *Die Rolle,* w reż. Krzysztofa Zanussiego, napisał kompozytor w **1971 r.**

W **1974 r.** powstał poemat symfoniczny *Krzesany*, po którym Wojciech Kilar zafascynował się górami i wędrówkami po nich.

W **1984 r.** powstał wyjątkowy utwór, rozpoczynający się odmawianiem różańca przez chór. Rok później partytura *Angelusa* została złożona przez kompozytora jako wotum Matce Bożej na Jasnej Górze.

W **1991 r.** Wojciech Kilar otrzymał ze Stanów Zjednoczonych propozycję napisania muzyki do filmu *Bram Stoker's Dracula*, w reżyserii Francisa Forda Coppoli. Premiera filmu odbyła się w następnym roku.

W **1991 r.** widzowie mogli obejrzeć w kinach ekranizację epopei narodowej − *Pana Tadeusza* − z muzyką Wojciecha Kilara. W tym samym roku kompozytor otrzymał za nią platynową płytę.

W **2001 r.** artysta skomponował jedyną mszę – *Missa pro pace*. Pod koniec roku utwór został wykonany w Watykanie w obecności papieża Jana Pawła II.

Wojciech Kilar był honorowym obywatelem Katowic, tytuł ten otrzymał w **2006 r.**

**27 listopada 2007 r.** zmarła Barbara Kilarowa.

Utwór, który kompozytor zadedykował Katowicom z okazji 145. rocznicy nadania im praw miejskich – *Uwertura uroczysta* – wykonano po raz pierwszy we **wrześniu 2010 r.**

W **marcu 2012 r.** Wojciech Kilar otrzymał najwyższe odznaczenie państwowe Rzeczypospolitej Polskiej – Order Orła Białego – *w uznaniu znamienitych zasług dla kultury polskiej i za wybitne osiągnięcia w pracy twórczej*.

Rząd Francuski odznaczył kompozytora Orderem Legii Honorowej w **czerwcu 2013 r.**

Wojciech Kilar zmarł **29 grudnia 2013 r.** w Katowicach.

Skomponował ponad **50** utworów muzyki poważnej, był również autorem muzyki do ponad **150** filmów.

## **Scenariusz zajęć przedmiotu muzyka dla klas I-III szkoły podstawowej**

#### **Wybrane elementy zajęć mogą być prowadzone w ramach edukacji regionalnej**

**Temat:** Muzyka Pana Kilara – "Orawa".

#### **Cele ogólne:**

Poznanie twórczości Wojciecha Kilara – utworu "Orawa".

#### **Cele szczegółowe:**

Uczeń:

- świadomie słucha wybranych dzieł literatury muzycznej,
- analizuje utwory muzyczne, określając ich nastrój i charakter,
- opisuje słowami cechy i charakter słuchanych utworów,
- formułuje wypowiedzi, stosując pojęcia charakterystyczne dla języka muzycznego,
- przedstawia słuchaną muzykę za pomocą środków pozamuzycznych rysuje do muzyki,
- śpiewa "ze słuchu" motyw pierwszy i motyw drugi "Orawy".

#### **Metody i techniki pracy:**

- poglądowa, praktyczna,
- analityczno-percepcyjna,
- problemowo-analityczna,
- ekspozycji.

#### **Materiały dydaktyczne:**

- nagranie "Orawy" Wojciecha Kilara,
- wydruk zdjęć górskich krajobrazów oraz pasących się w górach owiec,
- dzwonki chromatyczne (dla nauczyciela),
- kartki, kredki dla każdego dziecka.

#### **Przebieg zajęć:**

6

#### Ważne! Jeśli lekcja nie jest prowadzona jako kolejna z cyklu zajęć o Wojciechu Kilarze i uczniowie nie znają kompozytora, należy im zaprezentować jego krótki biogram.

Prowadzący prosi uczniów o przyjęcie wygodnej pozycji i wysłuchanie fragmentu pewnego utworu z zamkniętymi oczami. Prosi też, by wyobrazili sobie miejsce, które może obrazować słuchana muzyka i spróbowali określić jej charakter. Następnie włącza nagranie "Orawy" Wojciecha Kilara.

Po wysłuchaniu przez dzieci muzyki prowadzący rozpoczyna rozmowę, w której uczniowie mówią o swoich skojarzeniach.

W dalszej części zajęć prowadzący pokazuje reprodukcje/zdjęcia przedstawiające górskie krajobrazy i pyta, czy muzyka może kojarzyć się z górami? Następuje krótka rozmowa, po czym nauczyciel informuje, że wysłuchany utwór to "Orawa" Wojciecha Kilara.

Prowadzący kilkukrotnie śpiewa (lub gra na dzwonkach chromatycznych) motyw pierwszy "Orawy", a później uczniowie śpiewają tę melodię wraz z prowadzącym na dowolnej sylabie (np. "no", "la").

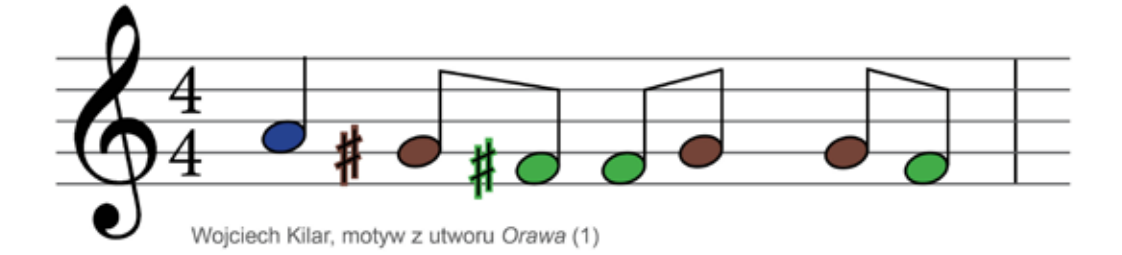

Prowadzący kilka razy śpiewa (lub gra na dzwonkach chromatycznych) motyw drugi "Orawy", po czym pyta uczniów, czy usłyszany "nowy" fragment różni się od poprzedniego. Fragmenty są inne pod względem melodycznym i rytmicznym. Następnie uczniowie wraz z prowadzącym śpiewają melodię na dowolnej sylabie (np. "no", "la").

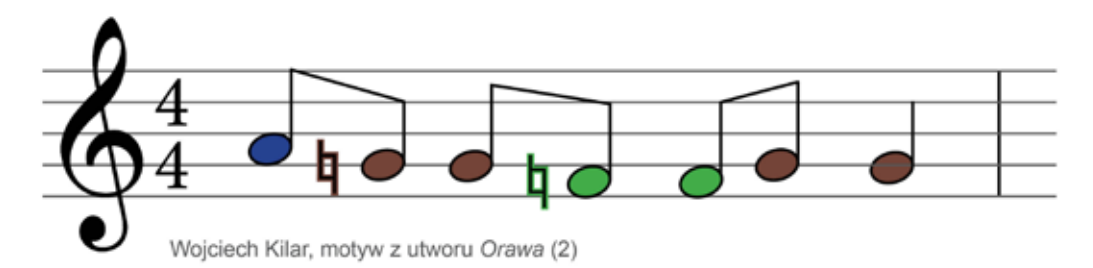

Prowadzący tłumaczy, że te drobne fragmenty, na których pracowali, nazywają się motywami i podaje definicję pojęcia: **motyw** – (rytmiczny lub melodyczny) to najmniejsza cząstka formotwórcza utworu muzycznego. Zawiera z reguły od dwóch do kilkunastu dźwięków<sup>2</sup>. Prowadzący wyjaśnia też, że poznane wcześniej motywy stanowią podstawowe elementy budujące utwór pt. "Orawa" i powtórzą się w kompozycji wiele razy.

Prowadzący prosi uczniów, żeby wskazywali pierwszy i drugi motyw w czasie słuchania utworu.

#### Ważne! Utwór zaczyna się dziewięciokrotnym powtórzeniem motywu pierwszego, po czym następuje dziewięciokrotne powtórzenie motywu drugiego. Żeby ułatwić dzieciom wskazywanie powtórzeń, można liczyć motywy na palcach.

Podczas ostatniej prezentacji "Orawy" uczniowie rysują górski krajobraz nawiązujący do nastroju prezentowanego utworu, a później omawiają wykonane przez siebie rysunki.

<sup>2</sup> J. Habela, *Słowniczek muzyczny*, Kraków 1983, s.120.

## **Scenariusz zajęć przedmiotu muzyka dla klas I-III szkoły podstawowej**

#### **Wybrane elementy zajęć mogą być prowadzone w ramach edukacji regionalnej**

#### **Temat:**

Muzyka Pana Kilara – I część *Koncertu na fortepian i orkiestrę*.

#### **Cele ogólne:**

Poznanie fortepianu i jego brzmienia.

#### **Cele szczegółowe:**

Uczeń:

- świadomie słucha wybranych dzieł literatury muzycznej,
- analizuje utwory muzyczne, określając ich nastrój i charakter,
- opisuje słowami cechy i charakter słuchanych utworów,
- formułuje wypowiedzi, stosując pojęcia charakterystyczne dla języka muzycznego,
- odróżnia i nazywa wybrane instrumenty muzyczne fortepian,
- rozróżnia muzykę wykonywaną przez solistę i orkiestrę,
- przedstawia ruchem treść muzyczną (nastrój, tempo, artykulację) oraz treść pozamuzyczną (odczucia) – ruch dłoni w wodzie.

#### **Metody i techniki pracy:**

- poglądowa, praktyczna,
- analityczno-percepcyjna,
- problemowo-analityczna,
- ekspozycji.

#### **Materiały dydaktyczne:**

- dowolne nagranie brzmienia fortepianu,
- wydruk wizerunku fortepianu,
- wydruk wizerunku pianina,
- nagranie I części *Koncertu na fortepian i orkiestrę* Wojciecha Kilara,
- dwie duże szklane miski, słoik, woda, stolik.

#### **Przebieg zajęć:**

8

Ważne! Jeśli lekcja nie jest prowadzona jako kolejna z cyklu zajęć o Wojciechu Kilarze i uczniowie nie znają kompozytora, należy im zaprezentować jego krótki biogram.

Ze względu na specyfikę zajęć dzieci powinny siedzieć w okręgu. W środku koła powinien znajdować się stolik z przygotowanymi wcześniej dwiema miskami i słoikiem napełnionym wodą.

#### **Część pierwsza:**

Prowadzący pyta uczniów, jakie znają instrumenty. Nawiązuje się rozmowa. Nauczyciel prezentuje nagranie brzmienia fortepianu, po czym pyta uczniów, czy umieją je rozpoznać. Następnie pokazuje zdjęcie fortepianu i opisuje cechy oraz podstawową budowę tego instrumentu.

**Przykładowo: Fortepian to bardzo duży instrument składający się z ogromnego, umieszczonego na trzech nogach pudła rezonansowego, a także z wieka, które można otworzyć podczas gry tak, aby dźwięki brzmiały donośniej i bardziej wyraziście. Fortepian należy do grupy instrumentów strunowych (chordofonów) uderzanych. Kryjące się w ogromnym pudle rezonansowym struny drgają, kiedy uderza w nie młoteczek uruchamiany przez naciśnięcie klawisza na klawiaturze. Fortepian ma w sumie od 88 do 97 białych i czarnych klawiszy. Pianista uderza w klawisze palcami obu rąk. Grając, od lewej strony klawiatury wydobywa dźwięki niskie, na środku − dźwięki w średnim rejestrze, a po prawej stronie klawiatury − dźwięki wysokie.**

Pianino to jakby mniejszy fortepian. Od fortepianu różni się nie tylko rozmiarem i kształtem, ale także tym, że mechanizm − czyli pudło rezonansowe i ramę ze strunami − montuje się w nim pionowo. Dzięki temu instrument mieści się w małych pomieszczeniach, np. w szkolnej klasie. Brzmienie pianina nie jest tak głośne, jak fortepianu. Na obu instrumentach gramy w taki sam sposób.

Prowadzący prosi uczniów, żeby podczas słuchania fragmentu utworu zwrócili uwagę na jego charakter i nastrój, po czym rozmawia na ten temat z dziećmi.

Następnie prezentuje wybrany fragment jeszcze raz, a przedtem prosi uczniów o zwrócenie uwagi na to, czy oprócz fortepianu słyszą jeszcze inne instrumenty (instrumenty smyczkowe). Ponownie rozmawia z dziećmi na ten temat. Na koniec informuje, że wysłuchany fragment to I część *Koncertu na fortepian i orkiestrę* Wojciecha Kilara.

#### **Część druga:**

Nauczyciel zapoznaje uczniów z planem drugiej części zajęć, następnie włącza omawiany fragment koncertu Wojciecha Kilara. Ruchem dłoni w wodzie przedstawia treść muzyczną (nastrój, tempo, artykulację) oraz treść pozamuzyczną (swoje odczucia wywołane muzyką). Następnie zachęca do podjęcia podobnych działań uczniów.

9

Prowadzący rozmawia z dziećmi o ich przeżyciach związanych z improwizacją.

### **Scenariusz zajęć przedmiotu muzyka dla klas IV-VIII szkoły podstawowej**

#### **Wybrane elementy zajęć mogą być prowadzone w ramach edukacji regionalnej**

#### **Temat:**

Muzyka Pana Kilara – muzyka do filmu "Pan Tadeusz".

#### **Cele ogólne:**

poznanie wybranych fragmentów muzyki skomponowanej przez Wojciecha Kilara do filmu "Pan Tadeusz" w reż. A. Wajdy.

#### **Cele szczegółowe:**

Uczeń:

10

- rozpoznaje i analizuje utwory muzyczne, określając ich elementy, nastrój i charakter,
- opisuje słowami cechy i charakter słuchanych utworów,
- formułuje wypowiedzi, stosując pojęcia charakterystyczne dla języka muzycznego,
- dopasowuje muzykę do sceny z filmu,
- wymienia funkcje muzyki w filmie,
- określa podstawowe elementy muzyki (rytmikę, melodykę, harmonię, agogikę, artykulację, dynamikę, barwę),
- gra na instrumentach melodycznych temat poloneza Wojciecha Kilara, korzystając z zapisu nutowego (dzwonki chromatyczne),
- gra na instrumentach perkusyjnych niemelodycznych schematy rytmiczne (ze słuchu i korzystając
- z zapisu nutowego) rytm polonezowy,
- tworzy proste struktury rytmiczne,
- tworzy instrumentalne ilustracje dźwiękowe do kadrów z filmu,
- wykonuje podstawowe kroki tańca narodowego poloneza,
- słucha i analizuje fragmenty poloneza lub cały utwór,

– rozpoznaje ze słuchu brzmienie instrumentów muzycznych – obój, flet, waltornia, instrumenty smyczkowe, instrumenty dęte drewniane, brzmienie orkiestry,

– rozpoznaje polskie tańce narodowe – polonez,

– określa charakterystyczne cechy polskich tańców narodowych – poloneza,

– orientuje się w sztandarowych utworach z dziejów historii muzyki i współczesnej kultury muzycznej oraz wartościowej muzyki popularnej.

#### **Metody i techniki pracy:**

- poglądowa,
- praktyczna,
- ekspozycji,
- analityczo-percepcyjna,
- problemowo-twórcza,
- problemowo-analityczna.

#### **Materiały dydaktyczne:**

– wydruki wybranych kadrów z filmu "Pan Tadeusz" w reż. A. Wajdy (przykładowe sceny: przyjazd Tadeusza do dworu, scena przedstawiająca Telimenę i mrówki, scena bitwy, scena śmierci Jacka Soplicy, scena ukazująca Zosię karmiącą ptactwo w ogrodzie, scena uczty),

– nagrania wybranych fragmentów ścieżki dźwiękowej omawianego filmu (przykładowe fragmenty: scena bitwy, scena przedstawiająca Telimenę i mrówki, scena śmierci Jacka Soplicy, scena tańczenia poloneza),

– nagranie audiowizualne prezentujące tańczenie poloneza w omawianym filmie,

- małe puste karteczki, ołówki,
- instrumenty perkusyjne (zestaw),
- dzwonki chromatyczne,
- wydruk zapisu rytmu poloneza Wojciecha Kilara,
- wydruk sylwet szlachcica i szlachcianki w tradycyjnych strojach,
- wydruk kolorowanki szlacheckiego stroju kobiecego i męskiego,
- wydruk zapisu nutowego tematu poloneza Wojciecha Kilara,

– prezentacja multimedialna przedstawiająca uproszczoną budowę formy poloneza Wojciecha Kilara.

#### **Przebieg zajęć:**

#### Ważne! Jeśli lekcja nie jest prowadzona jako kolejna z cyklu zajęć o Wojciechu Kilarze i uczniowie nie znają kompozytora, należy im zaprezentować jego krótki biogram.

#### **Część pierwsza:**

Rozmowa wprowadzająca uczniów w tematykę utworu literackiego i filmu "Pan Tadeusz".

Poemat "Pan Tadeusz" Adama Mickiewicza to bardzo ważne dzieło literackie, nazywane epopeją narodową z elementami gawędy szlacheckiej. Muzykę do filmu – w reżyserii Andrzeja Wajdy – stanowiącego ekranizacje poematu skomponował Wojciech Kilar. Zdarzenia w "Panu Tadeuszu" rozgrywają się m.in. w Soplicowie. W dziele przedstawiono m.in. wątki historyczny, społeczny i miłosny.

Prowadzący pyta uczniów o fabułę "Pana Tadeusza", nawiązuje się rozmowa. Nauczyciel pokazuje wybrane kadry z filmu, uczniowie opowiadają, co przedstawia konkretny kadr (np.: przyjazd Tadeusza do dworu, Telimenę i Tadeusza z mrówkami, bitwę, śmierć Jacka Soplicy, Zosię karmiącą ptactwo w ogrodzie, ucztę). Uczniowie układają sceny w kolejności chronologicznej.

Prowadzący prezentuje uczniom nagrania wybranych fragmentów muzyki do omawianego filmu (scena bitwy, scena przedstawiająca Telimenę i mrówki, scena śmierci Jacka Soplicy, scena tańczenia poloneza). Uczniowie określają, jaki charakter ma muzyka, jakie instrumenty zostały wykorzystane

przez kompozytora w tych fragmentach oraz jak uformował on elementy dzieła muzycznego. Na tej podstawie dopasowują odpowiednią scenę do wysłuchanego fragmentu.

**Przykład: scena, w której Telimena otrzepuje się z mrówek – instrumenty smyczkowe, grając coraz głośniej (crescendo), na początku budują napięcie, odzwierciedlają zdenerwowanie bohaterki sytuacją; skoczny rytm − grany przez flet i fagot − obrazuje rytm podskoków otrzepującej się z mrówek Telimeny; tryb durowy podkreśla żartobliwy charakter sceny; skrzypce grające długie, wysokie dźwięki oraz zwolnienie tempa pod koniec fragmentu uspokajają, sugerując, że problem został rozwiązany.** 

Nauczyciel zadaje uczniom pytania, nawiązuje się rozmowa podsumowująca.

**Przykładowe pytania: Jakie funkcje spełnia muzyka w filmie? Jakie zabiegi muzyczne może wykorzystać kompozytor, żeby opisać scenę?**

**Przykładowy komentarz nauczyciela: Muzyka ilustruje lub dopełnia obraz, wzbogaca film, tworzy nastrój, intensyfikuje przeżycia widza poprzez operowanie elementami dzieła mu**zycznego. Często zdarza się, że postaci mają "swoje" tematy, czyli melodie rozbrzmiewające **w momentach, w których dana osoba pojawia się w filmie.** 

Nauczyciel rozdaje uczniom karteczki, na których każdy zapisuje wymyśloną przez siebie scenę mogącą zaistnieć w filmie. Uczniowie zabierają instrumenty perkusyjne i dzwonki chromatyczne. Prowadzący losuje karteczkę, czyta na głos treść, chętni uczniowie przedstawiają swój pomysł na realizację muzyki ilustrującej wymyśloną scenę, następuje wspólne wykonanie.

#### **Część druga:**

Prowadzący prezentuje nagranie poloneza Wojciecha Kilara z filmu "Pan Tadeusz", następnie zadaje pytania. Wywiązuje się rozmowa uczniów z nauczycielem:

#### **Przykładowe pytania: Jaki nastrój charakteryzuje utwór? Czy utwór jest wolny, czy szybki?**

Nauczyciel opowiada o wysłuchanym tańcu. Polonez utrzymany jest w metrum trójdzielnym, ¾ , co znaczy, że w jednym takcie mieszczą się wartości rytmiczne równowarte trzem ćwierćnutom. Taniec cechuje charakterystyczny rytm – ósemka, dwie szesnastki, dwie ósemki, dwie ósemki. Motyw rytmiczny wprowadzają instrumenty smyczkowe na początku utworu, później grają go m.in. instrumenty perkusyjne lub instrumenty dęte blaszane. Prowadzący pokazuje zapis rytmu i kilkukrotnie prezentuje go, klaszcząc.

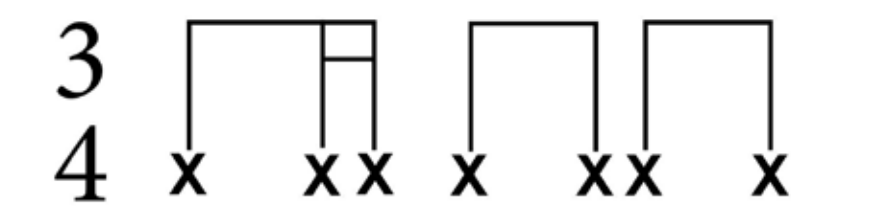

Rytm poloneza

Uczniowie otrzymują zapis rytmiczny, kilkukrotnie wyklaskują rytm, później odtwarzają go na dowolnie wybranych instrumentach perkusyjnych. Następnie nauczyciel włącza nagranie poloneza, wyklaskuje omawiany rytm kilkukrotnie i prosi, żeby uczniowie dołączyli.

Zgodnie z tradycją poloneza tańczono w kontuszu, czyli w stroju szlacheckim pochodzącym z XVIII wieku. W dzisiejszych czasach nie ma już takiego wymogu, jednak zespoły ludowe konsekwentnie wykonują historyczne tańce właśnie w takim ubiorze.

Prowadzący prezentuje nagranie sceny tańczenia poloneza z filmu "Pan Tadeusz", prosi uczniów, żeby zwrócili uwagę na strój.

Następuje rozmowa na temat stroju szlacheckiego. Prowadzący zadaje kolejno pytania, wywiązuje się rozmowa uczniów z prowadzącym.

#### **Przykładowe pytania: Czy podoba wam się prezentowany strój? Czym różni się on od dzisiejszego ubioru? Czy chcielibyście wybrać się kiedyś na bal w takich strojach?**

Prowadzący demonstruje sylwety szlachcica i szlachcianki, nazywa i wskazuje elementy stroju (kobiecego – kontusik, konfederatka, suknia, trzewiki; oraz męskiego – kontusz, żupan, kołpak, pas, karabela, spodnie, baczmagi).

Młodsi uczniowie mogą również pokolorować naszkicowany wzór strojów szlachcica lub szlachcianki. Prowadzący prezentuje jeszcze raz nagranie sceny tańczenia poloneza z filmu "Pan Tadeusz", następnie pyta uczniów, czy kroki tego tańca wydają im się trudne. Prowadzący pokazuje krok polonezowy. Uczniowie dobierają się w pary, następuje nauka wspomnianego kroku. Po kilkukrotnym zatańczeniu poloneza "na sucho" uczniowie tańczą z podkładem muzycznym.

#### **Część trzecia:**

Prowadzący rozdaje uczniom zapis nutowy tematu poloneza, następnie prezentuje melodię, grając ją na dzwonkach chromatycznych. Chętni uczniowie mogą pójść w jego ślady. Poszczególne sztabki dzwonków chromatycznych dla ułatwienia wykonania zadania mogą zostać oznaczone kolorowymi naklejkami (nauczyciel przygotowuje naklejki przed rozpoczęciem zajęć, kolory sztabek muszą być adekwatne do poniższego zapisu nutowego). Dzięki kilkukrotnemu powtórzeniu melodii temat powinien zostać zapamiętany.

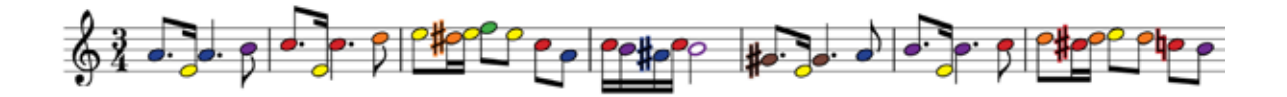

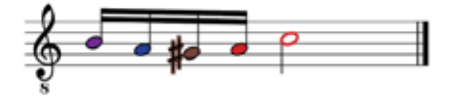

Uczniowie słuchają nagrania poloneza ponownie. Podczas słuchania unoszą rękę przy każdym pojawieniu się tematu, próbują określić, jaki instrument lub grupa instrumentów prezentowała temat.

Nauczyciel pyta uczniów o ich odczucia podczas słuchania utworu. Nawiązuje się rozmowa.

#### **Przykładowe pytania: Jak myślicie, dlaczego utwór stał się tak popularny? Czy wam też się podoba omawiany utwór?**

Prowadzący włącza prezentację multimedialną przedstawiającą uproszczoną budowę poloneza Wojciecha Kilara. Objaśnia: elementy, które widzicie, składają się na formę utworu. Forma muzyczna wynika ze współdziałania następujących elementów muzycznych: melodyki, harmoniki, rytmiki, agogiki, dynamiki, kolorystyki i artykulacji. Następuje analiza formy poloneza.

Polonez Wojciecha Kilara składa się z następujących elementów:

– wstęp – w którym zostaje wprowadzony rytm charakterystyczny dla poloneza,

– ekspozycja tematu – czyli prezentacja głównej melodii; następuje w różnych głosach, instrumentach,

– łącznik – krótki fragment łączący pojawiające się tematy, nie wprowadza nowej treści muzycznej,

– trio – fragment, w którym pojawia się nowa treść muzyczna,

– coda – zakończenie, podsumowanie utworu.

 $\sqrt{1}$ 

Nastepuje rozmowa podsumowująca realizację tematu, uczniowie zadają nurtujące ich pytanią.

Rytm poloneza, zapis tematu poloneza, zapis motywów pierwszego i drugiego "Orawy", wzór strojów szlacheckich, kolorowanki strojów szlacheckich oraz prezentacja multimedialna przedstawiająca schemat uproszczonej formy budowy poloneza Wojciecha Kilara są dostępne do pobrania na stronie www.mhk.katowice.pl – zakładka edukacja – zakładka materiały edukacyjne o Wojciechu Kilarze.

#### Notatki

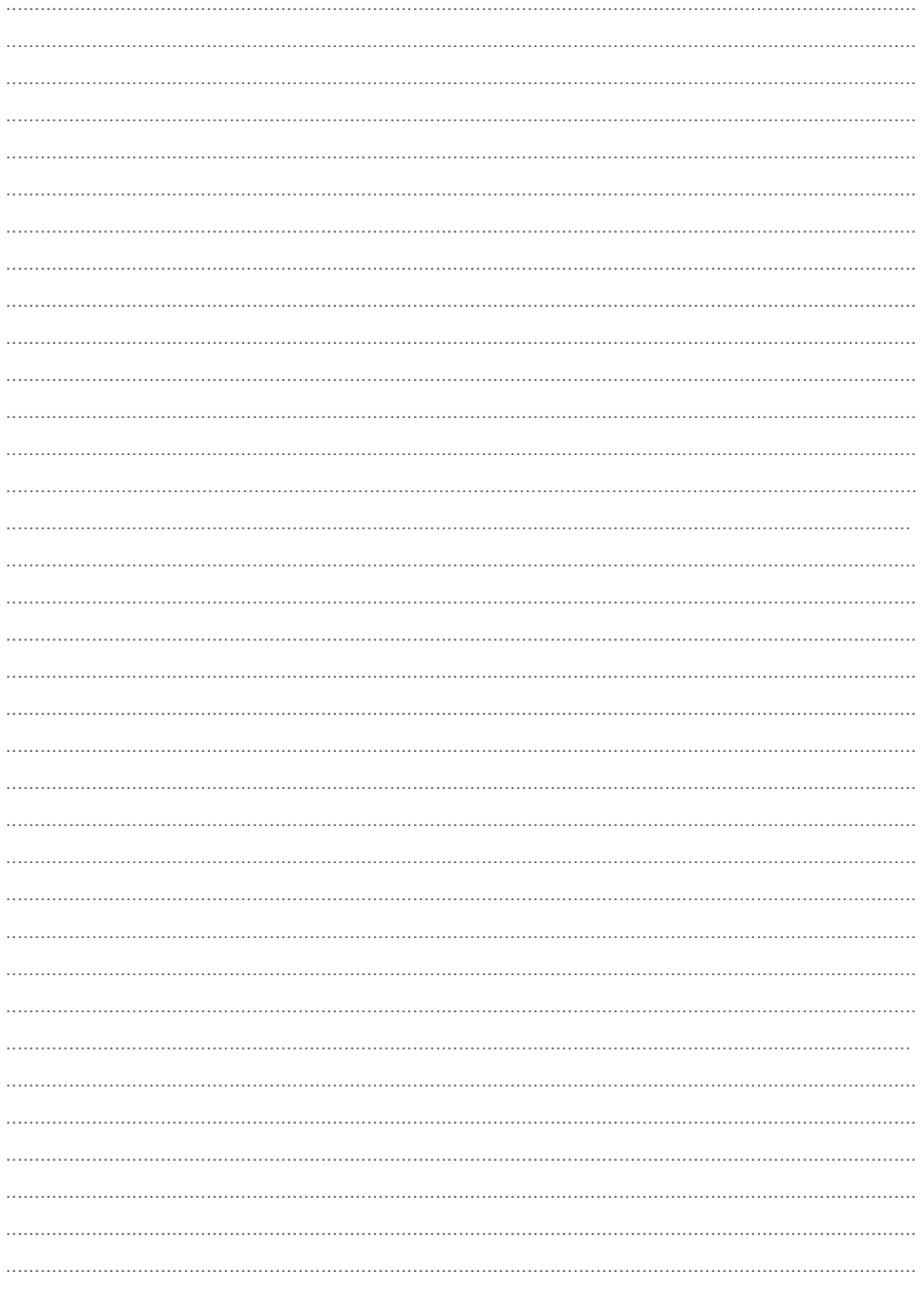

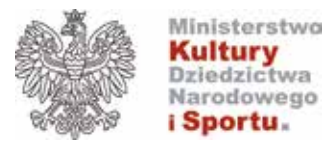

PROJEKT DOFINANSOWANY ZE ŚRODKÓW MUZEUM HISTORII POLSKI W WARSZAWIE W RAMACH PROGRAMU PATRIOTYZM JUTRA

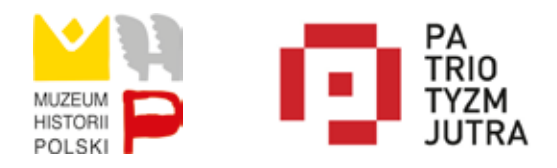

Materiał dostępny na licencji CC BY-SA

Redakcja i korekta Aleksandra Niesyto

Projekt graficzny Jolanta Barnaś

Wydawca

Muzeum Historii Katowic – instytucja finansowana z budżetu Miasta Katowic ul. ks. J. Szafranka 9, 40–025 Katowice www.mhk.katowice.pl

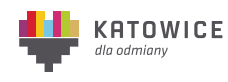

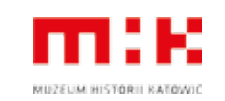

Copyright © 2021 by Muzeum Historii Katowic

ISBN 978-83-64356-48-3 Nakład 1000 egz. Druk i oprawa KMB press 40-032 Katowice ul. Jagiellońska 13